Pensieve header: An elephant from http://www.blendswap.com/blends/view/18009.

 $\label{thm:rel-1} $$SetDirectory["C:\\drorbn\\AcademicPensieve\\2013-04\\Elephant"]$ 

C:\drorbn\AcademicPensieve\2013-04\Elephant

```
Rasterize<sup>[el =</sup> Import<sup>["elephant.3ds"]]</sup>
```
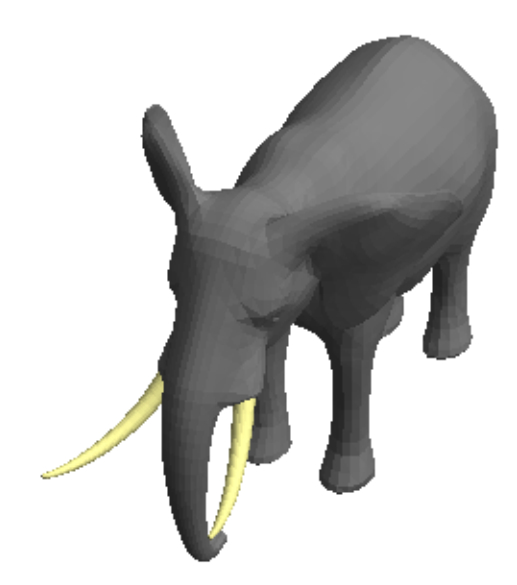

## $R$ asterize<sup>[el1</sup> = Import<sup>["elephant.stl"]]</sup>

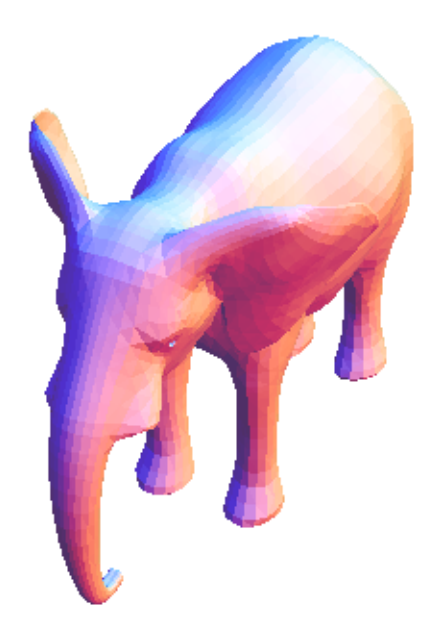

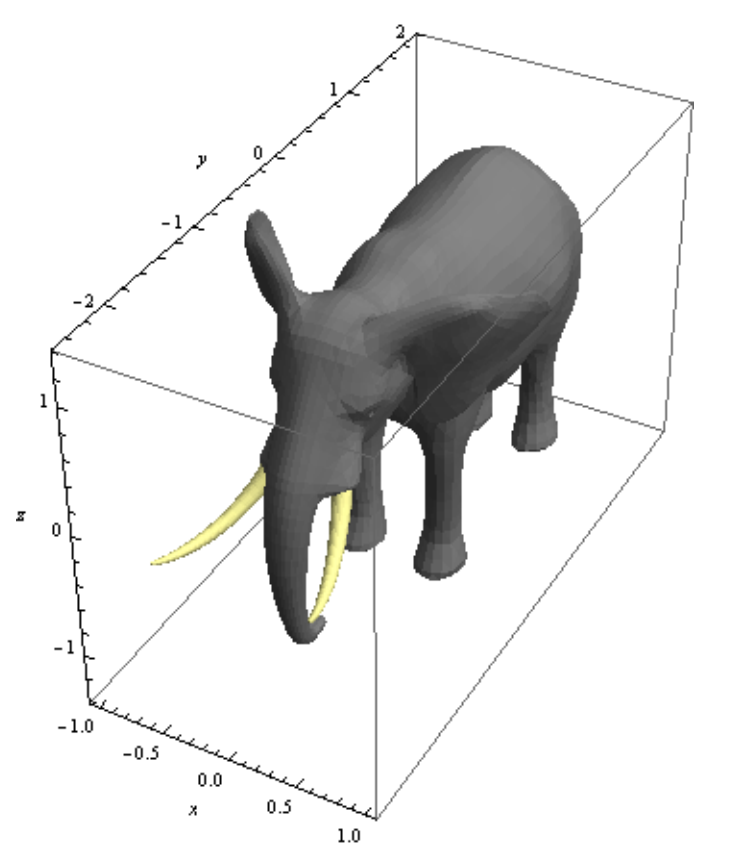

Show $[el,$  Boxed  $\rightarrow$  True, Axes  $\rightarrow$  True, AxesLabel  $\rightarrow$  {x, y, z}] // Rasterize

```
DeleteCases@el, _RGBColor, InfinityD  Rasterize
```
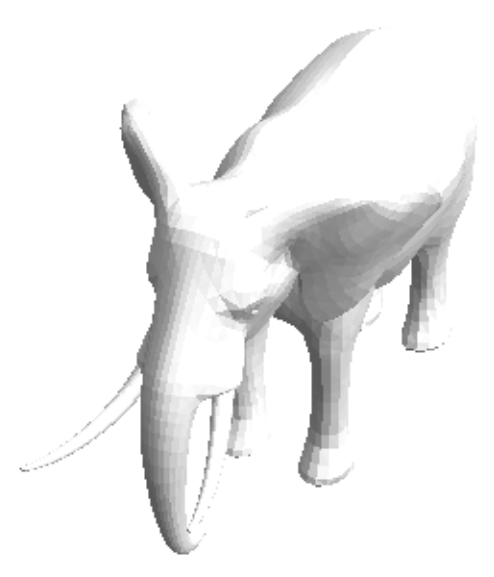

```
Length  Cases@el, Polygon@l_D ¦ Polygon  l, InfinityD  Union
\{3\}
```

```
List  el . _GraphicsComplex ¦ Here
\{\, [EdgeForm[], \, [Here, Here]], Boxed \rightarrow False, Lighting \rightarrow Neutral]
```

```
88EdgeForm@D, 8Here, Here<<, Boxed ® False, Lighting ® "Neutral"<
\{\texttt{EdgeForm}[\,] , \{\texttt{Here, Here}\}\} , \texttt{Boxed} \rightarrow \texttt{False} , \texttt{Lighting} \rightarrow \texttt{Neutral}\}
```

```
gcd = Cases [el, -GraphicsComplex, Infinity] [[1]]
```
A very large output was generated. Here is a sample of it:

```
GraphicsComplex[{[0.385466, -0.334883, -0.796122},
  \{-0.385466, -0.334883, -0.796122\}, \{0.405733, -0.378378, -0.434473\},
  \ll5997\gg, {0., 0.233152, -0.261313}, {0., 0.233152, -0.261313}}, {\ll1\gg}]
Show Less Show More Show Full Output Set Size Limit...
```
## $gcd = Cases[e1, \text{ } \frac{1}{2}$  **[22**]

A very large output was generated. Here is a sample of it:

GraphicsComplex $[$ { $0.253605, -1.45347, 0.0953362$ },  $\{-0.253487, -1.45347, 0.0953363\}$ ,  $\{0.223446, -1.46925, 0.0965511\}$ ,  $\ll$ 997 $\gg$ ,  ${0.568858, -2.45196, -0.0673456}, {-0.56874, -2.45196, -0.0673457}}$ ,  ${\lll \gg}$ Show Less Show More Show Full Output Set Size Limit...

**Graphics3D@8EdgeForm@D, 8gc1, gc2<<, Boxed** → **False**, Lighting → "Neutral"] // Rasterize

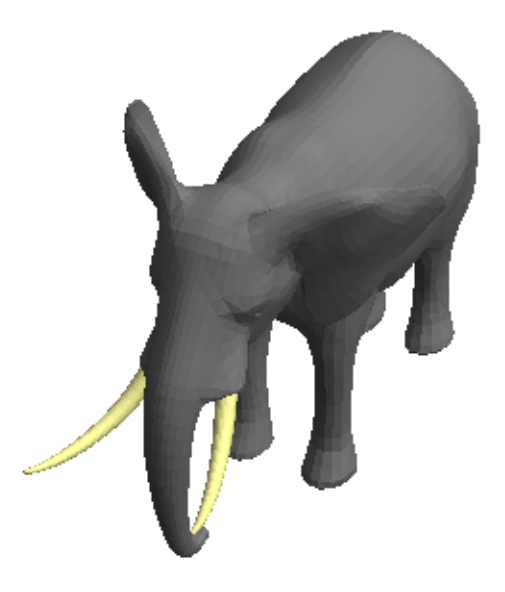

```
Graphics3D@88gc2<<, Boxed ® False, Lighting ® "Neutral"D  Rasterize
    11 = Length \left[\text{gcd}\left[\left[1\right]\right]\right);
gc = GraphicsComplex@
  Join[gc1[[1]], gc2[[1]]],Join@gc1@@2DD, gc2@@2DD . Polygon@ps_ListD ¦ Polygon@l1 + psDD
 D
 A very large output was generated. Here is a sample of it:
 GraphicsComplex[{0.385466, -0.334883, -0.796122},
    \{-0.385466, -0.334883, -0.796122\}, \{0.405733, -0.378378, -0.434473\}, \ll6999\gg,
    \{0.568858, -2.45196, -0.0673456\}, \{-0.56874, -2.45196, -0.0673457\}\}, \{\ll1\gg\}\}Show Less Show More Show Full Output Set Size Limit...
```

```
Graphics3D@8gc<, Boxed ® False, Lighting ® "Neutral"D  Rasterize
```
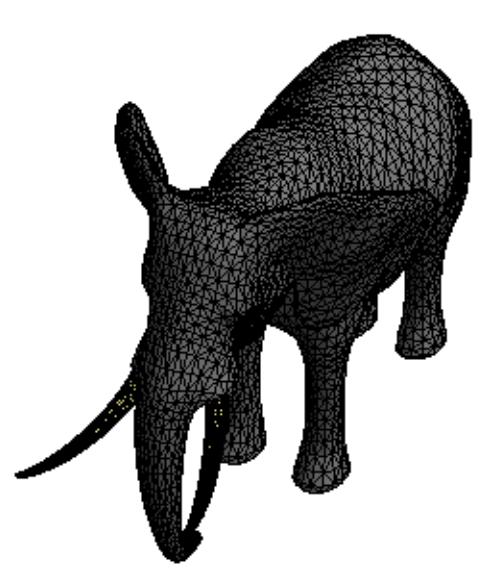

```
Graphics3D<sup>[</sup>
   \verb|EdgeForm|], \verb|GraphicsComplex[gc[[1]], \verb|Select[gc[[2]], \verb|Random[] < 0.15 &[]]|,Boxed → False, Lighting → "Neutral"] // Rasterize
```
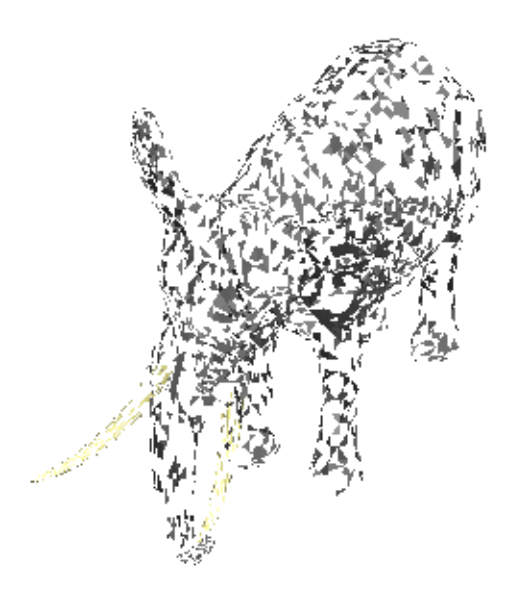

**gc@@1DD >> ElephentVertices.m**